## Technologie-Akzeptanz-Forschung am Beispiel smapOne

## Bachelorarbeit

zur Erlangung des akademischen Grades "Bachelor of Science (B.Sc.)" im Studiengang Wirtschaftswissenschaft der Wirtschaftswissenschaftlichen Fakultät der Leibniz Universität Hannover

vorgelegt von

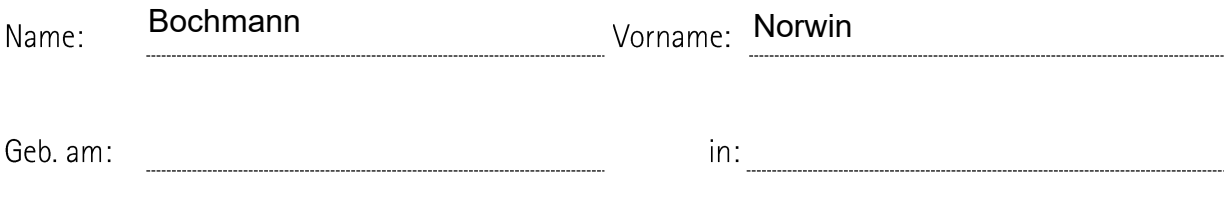

Prof. Dr. Michael Breitner Prüfer:

Hannover, 03.01.2024

Ort, Datum\*

\*(tatsächliches Abgabedatum)

# Inhalt

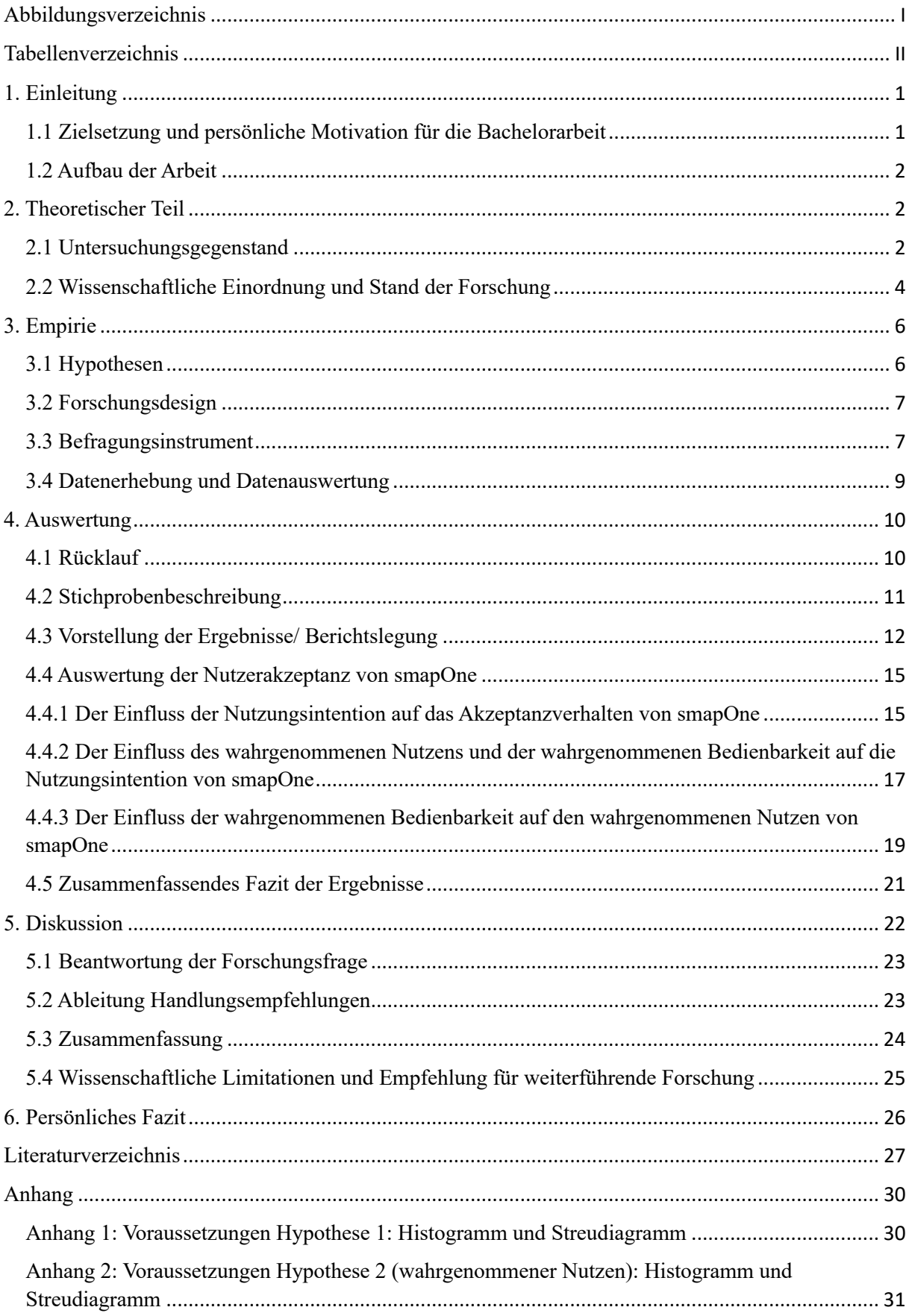

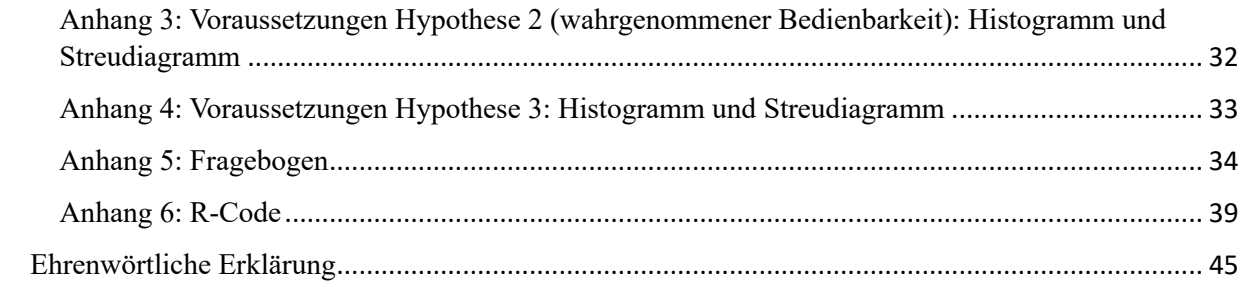

## 1. Einleitung

#### 1.1 Zielsetzung und persönliche Motivation für die Bachelorarbeit

Die voranschreitende Digitalisierung ist nicht allein Problemtreiber. Ja, es gibt Herausforderungen, insbesondere im Zusammenhang mit der Umsetzbarkeit. Allerdings bietet sie auch riesige Potenziale, um aktuellen Herausforderungen gerecht zu werden. Meine persönliche Motivation zu diesem Thema kommt durch meine Werkstudententätigkeit bei der Avacon Netz GmbH. Die Avacon Netz GmbH ist der Strom- und Gasnetzbetreiber der Avacon AG, welches eines der größten regionalen Energieversorgungsunternehmen Deutschlands ist. Der Wirkungsbereich erstreckt sich von der Nordseeküste bis Südhessen und von der niederländischen Grenze bis nach Sachsen-Anhalt. Mit über 2.800 Mitarbeitenden ist die Avacon-Gruppe einer der größten Arbeitgeber in der Region und damit ein relevanter Wirtschaftsfaktor. Zur korrekten Einordnung ist noch zu sagen, dass Avacon Teil des E.ON-Konzerns ist, durch die Beteiligung von über 80 Kommunen und Landkreisen ist das Unternehmen aber auch stark lokal geprägt. Ich bin dort nun seit mehr als eineinhalb Jahren im Bereich Digitale Transformation tätig und durfte bereits viele spannende Einblicke in dieses sehr aktuelle Thema sammeln. In diesem Zusammenhang haben wir Anfang vergangenen Jahres eine Umfrage zum Stand der Digitalisierung im Unternehmen durchgeführt, wobei ich selbst zentrale Bereiche zur Planung und Umsetzung übernehmen durfte. Außerdem bin ich an der Planung und Einführung neuer digitaler Applikationen beteiligt.

So kam die Frage auf, wie man es schafft, die Mitarbeitenden, welche im Tagesgeschäft mit diesen Applikationen arbeiten auch dafür zu begeistern. Oftmals ist mein Eindruck, dass die Digitalisierung noch zu oft als etwas Negatives wahrgenommen wird und die Relevanz und Notwendigkeit nicht in ihrer ganzen Dimension erkannt und gelebt wird. Dabei ist die digitale Transformation in der heutigen Zeit nahezu unerlässlich. Wesentliche Treiber sind beispielsweise der Fachkräftemangel, der demografische Wandel oder auch sich ändernde politische Rahmenbedingungen, die Unternehmen dazu bewegen sich digital besser aufzustellen. Nicht zuletzt habe ich auch ein persönliches Interesse an den Fragen, was den Nutzern bei neuen digitalen Applikationen wichtig ist, was sie darin fördert eine bestimmte Applikation nutzen zu wollen und welche Faktoren dazu führen, dass eine andere weniger genutzt wird.

In der heutigen Geschäftswelt, geprägt von ständigem technologischem Wandel, spielt das Change-Management eine entscheidende Rolle. Der Fokus liegt dabei oft auf der Einführung neuer Technologien, jedoch geht die Notwendigkeit von Change-Management über das einfache Ausrollen von Technologien hinaus. Ein entscheidender Erfolgsfaktor ist die effektive Nutzung dieser Technologien. In meiner Recherche bin ich auf das Technologieakzeptanzmodell (TAM) gestoßen, ein etabliertes Theoriemodell, welches verantwortliche Variablen eingehend erklärt. Die Idee, nicht nur Technologien einzuführen, sondern auch sicherzustellen, dass sie aktiv und effektiv genutzt werden, hat mich zu dem Konzept des "Citizen Development" geführt. Meine Recherche auf Google Scholar hat ergeben, dass es im deutschsprachigen Raum bisher vergleichsweise wenig Forschung zu diesem speziellen Thema gibt. Mein Interesse an der Anwendung des TAM im Unternehmenskontext hat mich über meine Werkstudententätigkeit schließlich zu *smapOne* geführt, einer Plattform für Citizen Development, welche innerhalb der Avacon AG seit 2021 im Einsatz ist. Der Übergang von theoretischem Wissen, erworben an der Universität, zur praktischen Anwendung im Unternehmensumfeld stellt für mich eine faszinierende Herausforderung dar.

Diese Reise von der theoretischen Konzeption bis zur konkreten Umsetzung verspricht nicht nur spannende Erkenntnisse, sondern auch einen Beitrag zur Erforschung und Weiterentwicklung des Citizen Development im deutschsprachigen Raum.

#### 1.2 Aufbau der Arbeit

Zunächst soll mithilfe einer theoretischen Grundlage ein Einstieg in die Thematik gegeben werden. Dafür wird zunächst die untersuchte digitale Applikation *smapOne* näher erläutert. Darauf folgt eine wissenschaftliche Einordnung, welche das Anwendungsmodell (TAM) vorstellt, auf dessen Basis die vorliegende Arbeit verfasst wurde. Im dritten Kapitel wird auf das methodische Vorgehen eingegangen. Dazu werden die Forschungsfrage, Hypothesen und die Forschungsmethodik dargestellt. Das folgende Kapitel beschäftigt sich mit der Auswertung der empirischen Studie, folglich werden Ergebnisse mit der bestehenden Theorie diskutiert. Es werden im Abschluss Limitationen diskutiert, sowie Handlungsempfehlungen und Empfehlungen für weiterführende Forschung gegeben.

## 2. Theoretischer Teil

Die vorliegende Arbeit setzt sich mit der Technologieakzeptanz von digitalen Werkzeugen in der Netzwirtschaft am Beispiel der Avacon AG auseinander. Als Grundlage werden hierfür die in diesem Kapitel verwendeten Begriffe beschrieben. Daraus hervorgehen sollen einerseits der Untersuchungsgegenstand. Außerdem soll eine wissenschaftliche Einordnung des Themas erfolgen und das theoretische Modell erklärt werden.

## 2.1 Untersuchungsgegenstand

Hinter *smapOne* verbirgt sich die smapOne AG. Ein 2014 in Hannover gegründetes Start-Up Unternehmen der Gründer Sven Zuschlag und Thomas Schwarz. Das Unternehmen wirkt als Verbindungsstück zwischen den Prozessexperten auf der einen Seite, sowie der IT auf der anderen. Die gleichnamige digitale Applikation *smapOne* ist eine sogenannte "No-Code-*Plattform*" und beschreibt zutreffend, worum genau es sich hierbei handelt. Das Wort "No" bedeutet kein und "*Code*" beschreibt den Quellcode. Tatsächlich ermöglichen es *No-Code-Plattformen* Informationssysteme mit deutlich geringerem Quellcode zu erstellen im Vergleich zur herkömmlichen Programmierung. Daraus folgt, dass auch völlig ohne Programmierkenntnisse individuelle Business-Anwendungen erstellt werden können. Das entlastet nicht nur die IT-Experten im Unternehmen, sondern sorgt auch für eine schnellere Digitalisierung.

Kernstück der Anwendung ist der sogenannte App-Baukasten, in welchem Mitarbeitende die Möglichkeit haben, Lösungen schnell, einfach und effektiv durch visuelle Modellierung zu

#### 4.5 Zusammenfassendes Fazit der Ergebnisse

In der nachfolgenden Tabelle sind die Hypothesen noch einmal zusammengefasst. Die Ergebnisse aus Kapitel 4.4 haben unter Durchführung verschiedener einfacher linearer Regressionen gezeigt, dass es eine signifikante Erklärung für die Zusammenhänge durch das Anwendungsmodell gibt. Folglich konnten alle drei Hypothesen angenommen werden, wobei der Wert des Koeffizienten der ersten Hypothese mit 0,745 am höchsten ausfällt. Den geringsten Wert und zugleich den höchsten Standardfehler zeigt dabei die zweite Regression der zweiten Hypothese. Dennoch ist in allen Fällen das Ergebnis signifikant. Die folgenden Werte können auch kausalanalytisch interpretiert werden (Ursache-Wirkungs-Geflecht).

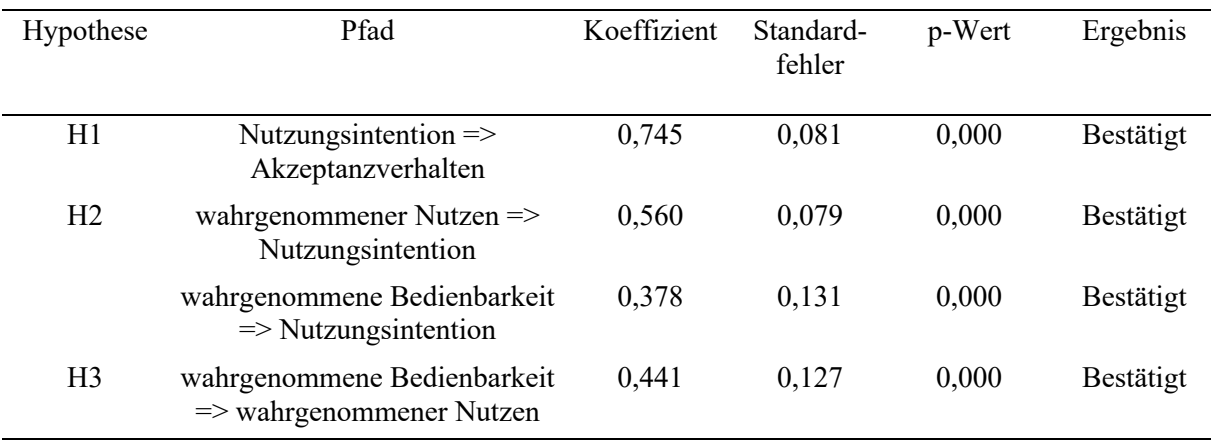

*Tabelle 13: Zusammenfassung der Hypothesen*

Neben dieser Überprüfung der Hypothesen können auch weitere Erkenntnisse aus der Befragung gezogen werden. Dazu zählt die Bewertung der Teilnehmenden zu den verschiedenen Kategorien. Die daraus resultierenden Mittelwerte wurden in der folgenden Abbildung 6 grafisch dargestellt.

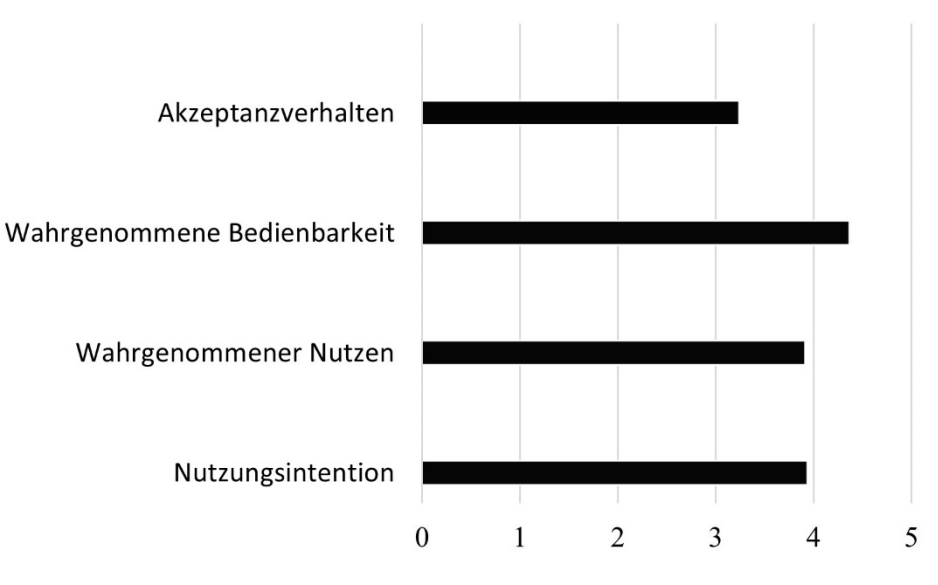

*Abbildung 6: Balkendiagramm zu den Mittelwerten der vier Kategorien*

Abbildung 6 zeigt, dass in allen Kategorien der Mittelwert im positiven Bereich über der neutralen Mitte von drei liegt. Die höchste durchschnittliche Bewertung erhielt die Kategorie *wahrgenommene Bedienbarkeit* mit einem Mittelwert von 4,364, was darauf hindeutet, dass eine Mehrheit der befragen Personen der digitalen Applikation *smapOne* eine hohe Benutzerfreundlichkeit zuschreibt.

Den geringsten Wert in der Umfrage erzielte die Kategorie *Akzeptanzverhalten* mit einem Mittelwert von 3,236. Auffällig ist hier, dass der Wert im Vergleich mit den anderen Kategorien deutlich geringer ausfällt. Die Ursachen für diese Bewertung können vielfältig sein. Zum einen geht aus dem Technologieakzeptanzmodell (Davies, 1989) hervor, dass das *Akzeptanzverhalten* von den anderen Faktoren beeinflusst wird. Es kann aber auch sein, dass weitere externe Einflüsse auf die Variable einwirken (wie z.B. wahrgenommenes Vertrauen ("*perceived trust"*) oder wahrgenommene Risiken ("*perceived risk*")), die im vorliegenden Modell nicht betrachtet und operationalisiert wurden (Lee, Song, 2013). Hier besteht die Möglichkeit in einer weiterführenden Forschung weitere Faktoren zu untersuchen, die das *Akzeptanzverhalten* beeinflussen. Dennoch kann die Gesamtbewertung hier als positiv angesehen werden. Des Weiteren hat die angenommene Hypothese eins gezeigt, dass die *Nutzungsintention* direkt das *Akzeptanzverhalten* beeinflusst.

## 5. Diskussion

Die vorliegende Arbeit handelt von der Digitalisierung in der Netzwirtschaft am Beispiel der Avacon AG. Dafür wurde die Akzeptanz der Nutzenden hinsichtlich der Nutzung der digitalen Applikation *smapOne* untersucht. In diesem Kapitel sollen die Ergebnisse aus den durchgeführten Regressionsanalysen kritisch reflektiert und diskutiert werden. Darüber hinaus soll auf methodische Aspekte der vorliegenden Arbeit eingegangen und Handelsempfehlungen abgeleitet werden. Schließlich wird auf die wissenschaftlichen Limitationen eingegangen, sowie eine Empfehlung für weiterführende Forschung gegeben.

Mithilfe des verwendeten Fragebogens sollten die einzelnen Einflussfaktoren der Nutzerakzeptanz näher betrachtet werden. Diese sind *Nutzungsintention*, *wahrgenommener Nutzen und wahrgenommene Bedienbarkeit*. Dafür wurde das Technologieakzeptanzmodell (Davis, 1989) verwendet, welches eines der am häufigsten validierten Modelle zur Akzeptanzvorhersage eines neuen technischen Einsatzes oder Innovation ist (Olbrecht, 2010). Die Auswertung erfolgte über die Statistikprogramme *R Studio* und *SPSS* mittels einfacher linearer Regressionsanalysen. Diese dienten dazu, die kausalanalytische Beziehung zwischen den Variablen zu betrachten. Der verwendete Fragebogen wurde deshalb ausgewählt, da wie in Kapitel 3.2 bereits erwähnt, dieser eine passende deutsche Übersetzung des Fragebogens aus dem Ursprungswerk von 1989 darstellt. Zudem weist der Fragebogen eine hohe Reliabilität zwischen  $\alpha$ =0.85 und  $\alpha$ =0.90, sowie guter Validität auf. Durch die Verwendung eines solch standardisierten Fragebogens können die Durchführungs- und Auswertungsobjektivität sichergestellt werden.